#### Héritage & Polymorphisme

Où comment implanter plusieurs comportements avec la même interface

#### Un retour vers « le sousclassement »

*Définition* : le sous-classement consiste à substituer à une fonction ou à un module une autre fonction ou un autre module implantant au moins les mêmes fonctionnalités que la fonction initiale ou le module initial

#### *Concept utilisé de manière générique dans les logiciels.*

*Exemple :*

Handler d'exception en C

Fonction « Call-back » passée aux appels systèmes

*Difficulté :*

*Peu intuitif à mettre en œuvre*

#### Une classe dérivée n'est pas un sous-classement

*Définition* : *une sous-classe est une classe qui redéfinit les méthodes d'une classe déjà existante et qui ajoute à cette classe des méthodes et champs membres additionnels*

> *Une classe dérivée cache les méthodes déjà existantes, elle ne les redéfinit pas*

#### Limite des classes « dérivées »

```
class BaseClass
{ …
   public:
   void
   printClassName()
   { std::cout << 
      "BaseClass" << 
      std::endl;
   }
   …
};
```
**class** DerivedClass: **public** BaseClass { … **public**: **void** printClassName() { std::cout << " DerivedClass" << std::endl; } … };

### Limite des classes « dérivées »

```
void PrintClassName(
  BaseClass& anObject)
```
 $\{$ 

}

```
std::cout << 
  "Nom de la classe
\cdot ",
anObject.
  printClassName();
std::cout << 
std::endl;
```
*Exécution de :*

DerivedClass anObject; PrintClassName(anObject);

*donne :*

Nom de la classe : BaseClass

#### Est ce le bon comportement ?

- Dans l'exemple précédent, que souhaitons nous avoir ?
	- Le nom de la classe effectivement « manipulée »
	- Le nom de la classe paramètre passée à la fonction ?
- Dans le cas de la surcharge :
	- La méthode printClassName active est :
		- Celle définit par le type classe du paramètre
	- La fonction PrintClassName affiche donc :
		- Le nom de la classe paramètre passée à la fonction

### Comment faire pour avoir un autre comportement ?

Pour obtenir un comportement différent:

Il faut que la méthode

DerivedClass::printClassName()

Remplace la méthode

BaseClass::printClassName()

#### **Conclusion** :

- Il ne doit exister qu'une seule méthode printClassName() dans une classe dérivée de BaseClass
- Si une nouvelle méthode printClassName () est définie dans une classe dérivée, elle se substitue à la méthode printClassName()

#### Les méthodes virtuelles

```
class BaseClass
{ …
   public:
   virtual void
   printClassName()
   \{ \text{std} : \text{count} \leq"BaseClass" << 
       std::endl;
    }
   …
};
```

```
class DerivedClass:
   public BaseClass
{ …
   public:
   [virtual] void
   printClassName()
   { std::cout <<
       " DerivedClass"
       << std::endl;
   }
   …
};
```
# TD - Partie 1

#### Création de méthodes polymorphes en  $C++$

## Un comportement polymorphe

```
void
```
{

}

PrintClassName(BaseClass& anObject)

```
std::cout << 
   "Nom de la classe : ";
anObject.printClassName()
;
std::cout << std::endl;
```
*Exécution de :*

DerivedClass anObject; PrintClassName(anObject );

*donne :*

Nom de la classe : DerivedClass

### Que veux dire « polymorphisme » ?

 Traduction littérale « Plusieurs formes » !

En fait

« Plusieurs comportements » pour un même objet

 Mais une classe ne définit qu'un seul comportement ! Alors comment est-il possible de parler de « polymorphisme » ?

#### Pourquoi donc la classe BaseClass est dite polymorphe ?

- 1. Elle introduit une méthode virtuelle
- 2. Une classe dérivée peut remplacer une méthode virtuelle par une nouvelle méthode (définir un nouveau comportement)
- 3. Quand on manipule un objet ayant pour type « BaseClass », ce peut-être :

A. Un objet instance de BaseClass

B. Un objet instance d'une classe dérivée de BaseClass et qui surcharge une méthode « virtuelle » de BaseClass

4. Les objets ayant pour type « BaseClass » peuvent avoir donc des comportements différents.

### La destruction d'un objet en  $\bigcap_{+}$

#### ■ En C++, lors de la destruction, on appelle le destructeur :

```
class BaseClass
{
  ~BaseClass()
   \{ \text{std}:\text{count} \leq"Delete BaseClass\n« ;
   }
};
                                class DerivedClass: BaseClass
                                { 
                                  ~DerivedClass()
                                   { std::cout << 
                                    "Delete DerivedClass\n" ;
                                   }
                                };
```
#### Mais lequel est appelé

BaseClass\* base = **new** DerivedClass(); **delete** base;

### La destruction d'un objet en  $C++$

```
Destructeur virtuel:
```

```
class BaseClass
{
  virtual ~BaseClass()
   \{ \text{std}:\text{count} \leq"Delete BaseClass\n« ;
   }
                                class DerivedClass: BaseClass
                                { 
                                  ~DerivedClass()
                                   { std::cout << 
                                    "Delete DerivedClass\n" ;
                                   }
```
**Nais lequel est appelé** };

```
BaseClass* base = new DerivedClass();
delete base;
```
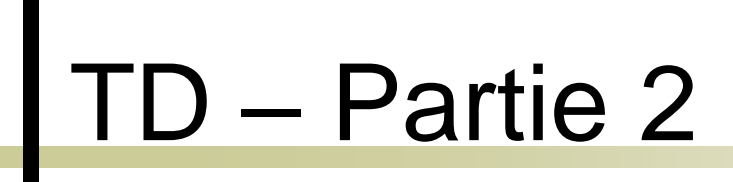

#### **Destructeurs Polymorphe**

### Implantation des objets : les aspects techniques

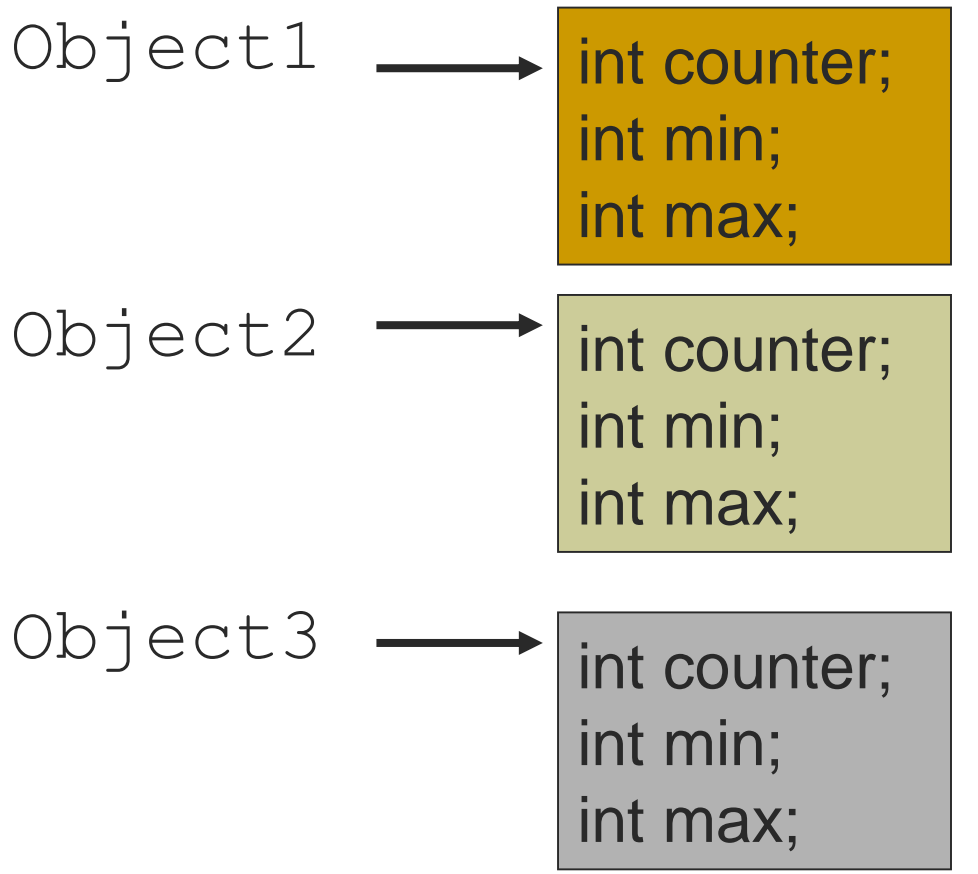

- Un objet est une instance de classe
- Un objet Object1 de type MyCounter et objet Object2 de type MyCounter ne différe que par leurs valeurs
- Les méthodes sont communes à tous les objets
- Il suffit seulement de stocker les données pour chaque instance

#### Méthodes non-virtuelles : les aspects techniques

 Appel d'une méthode « standard » d'une classe BaseClass

**int** nomMethode(**T1** param1, **T2** param2);

- Que ce passe-t-il lors de l'appel de la méthode ?
	- La méthode est une fonction qui prend un paramètre supplémentaire **this** qui est un pointeur sur les données
	- monObject.nomMethode(p1, p2); est transformé en :

```
BaseClass::nomMethode(monObject, p1, p2);
```
Méthodes virtuelles : les aspects techniques

- Les objets Object1 et Object2 sont tous les deux des objets instances de classes dérivant de BaseClass
	- ((BaseClass&)Object1).nomMethode(…) appele la méthode BaseClass::nomMethode(…)
	- ((DerivedClass&)Object2).nomMethode( …) appele la méthode DerivedClass::nomMethode(…)
- Object1 et Object2 doivent stocker la méthode nomMethode() qu'ils appelent

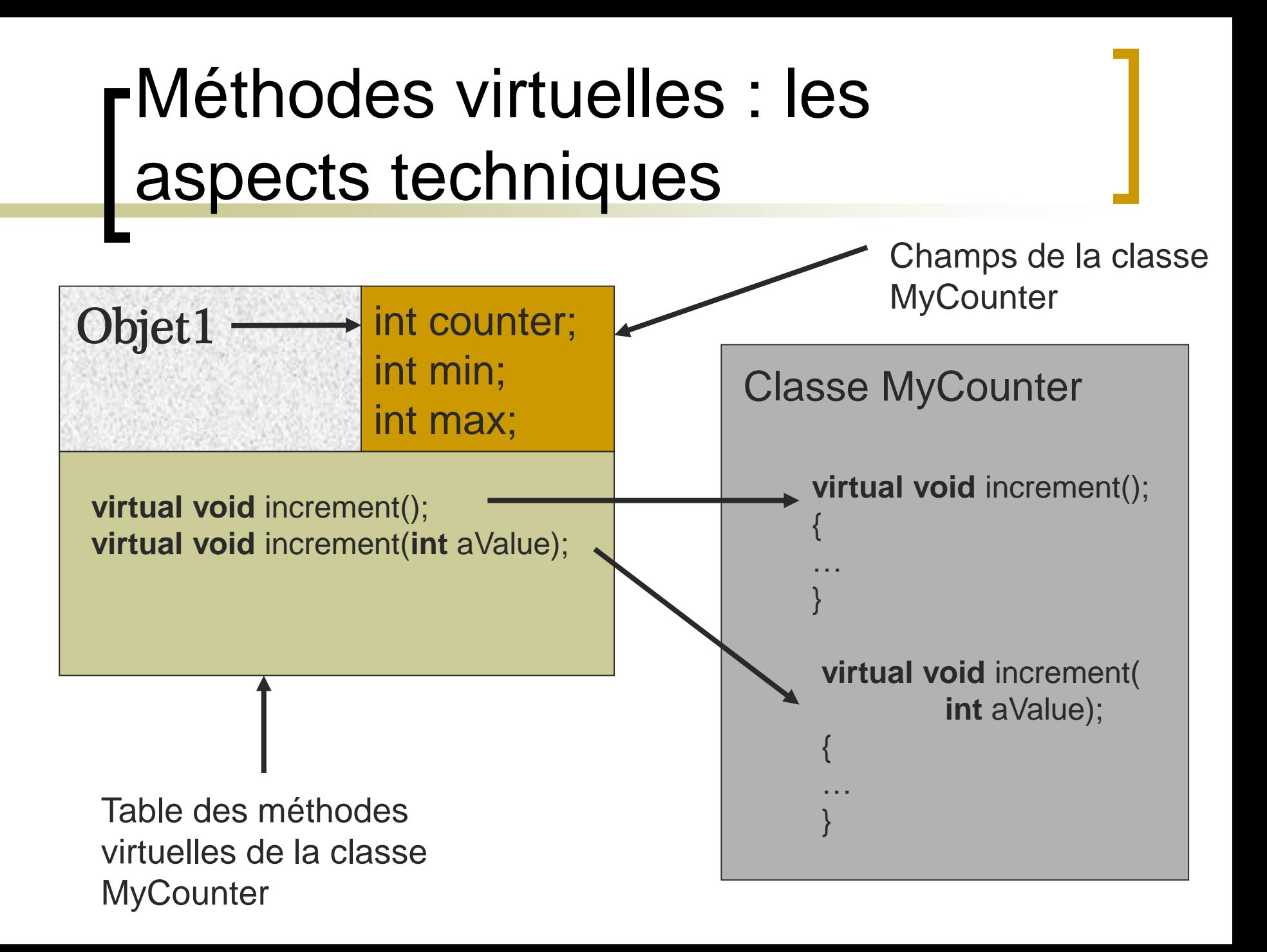

Méthodes virtuelles : les aspects techniques

Fonctionnement de l'appel

Object1.increment()

1. Cherche dans la table des méthodes virtuelles la méthode

```
« increment()»
```
2. Se connecte à la méthode « increment() » stockée dans la table des méthodes virtuelles à la case « increment()» donc la méthode :

MyCounter::increment(Object1)

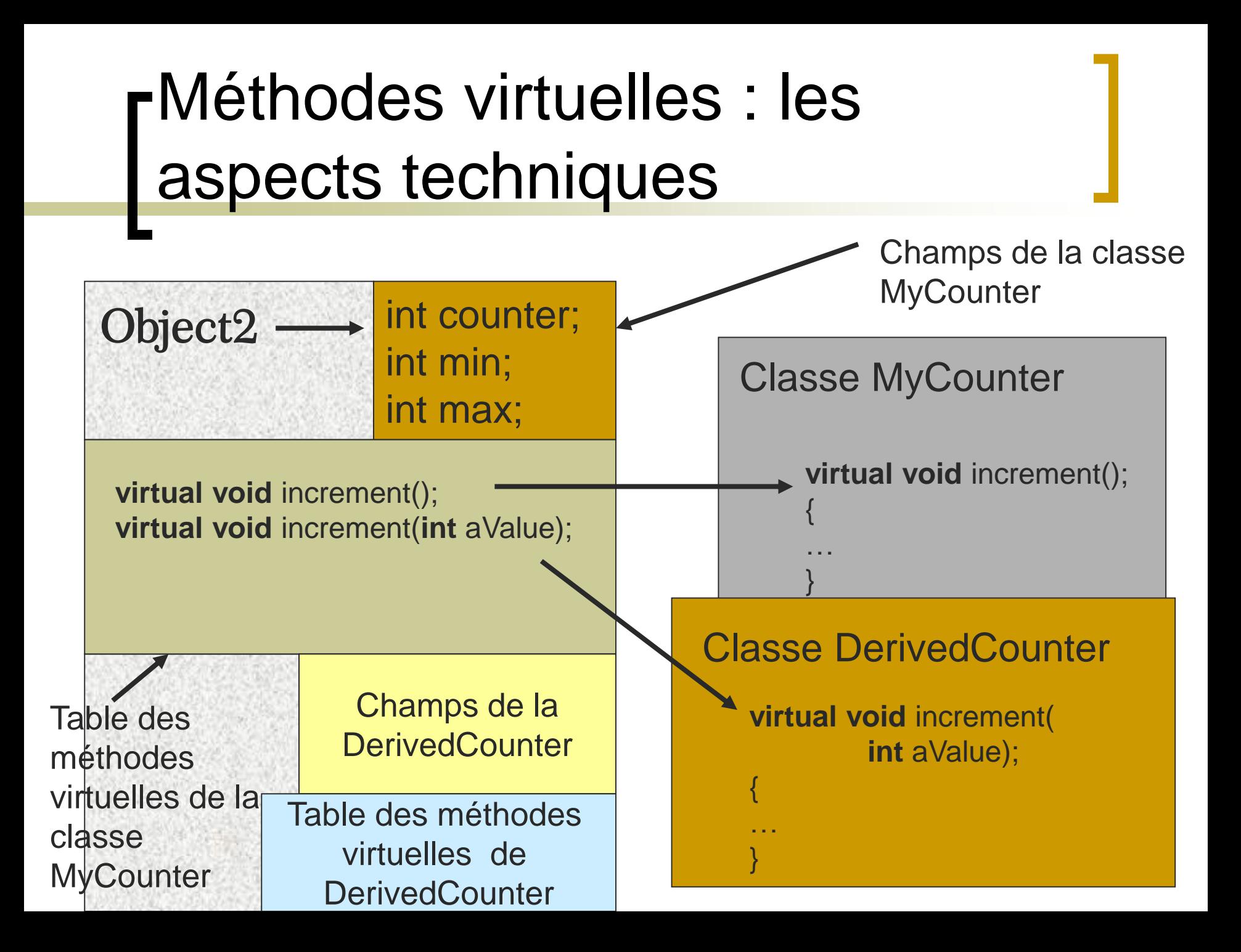

Méthodes virtuelles : les aspects techniques

Fonctionnement de l'appel

```
Object2.increment(int aValue)
```
- 1. Cherche dans la table des méthodes virtuelles la méthode « increment(int aValue)»
- 2. Se connecte à la méthode « increment (int aValue) » stockée dans la table des méthodes virtuelles à la case « increment(int aValue)» donc la méthode :

DerivedCounter::increment((DerivedCounter&)Obj ect2, aValue)

## Conclusion

- L'héritage autorise deux types de redéfinition de méthodes :
	- La surcharge des méthodes virtuelles
	- Le masquage des méthodes statiques
- Les méthodes virtuelles
	- Autorisent le polymorphisme « explicite »
- Le polymorphisme autorise
	- D'avoir plusieurs comportements pour des objets de même type
	- D'écrire des algorithmes « génériques » pour des objets ayant des comportements différents

# TD - Partie 3

#### Polymorphisme et Algorithmes Génériques